# **O**Joyent

## **Industrial-Grade Node.js**

**David Pacheco** (@dapsays) **NodeSummit 2015**

### **Background**

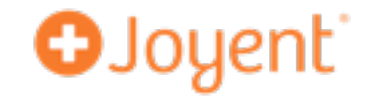

- Joyent runs lots of Node.js
	- Joyent Public Cloud (runs Smart Data Center)
	- Smart Data Center (SDC)
	- Manta

#### **Introduction**

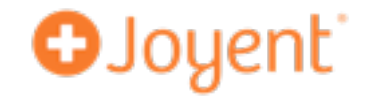

- What do we mean by "industrial-grade"?
- How do we build industrial-grade software?

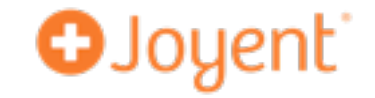

• High quality software (i.e., highly reliable software)

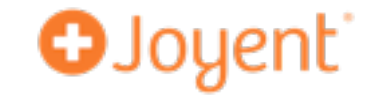

- High quality software (i.e., highly reliable software)
- We don't get there by writing perfect code. We write good code, then we run it, then we find the bugs, and then we fix them.

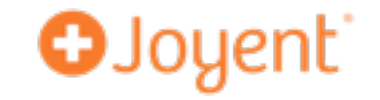

- High quality software (i.e., highly reliable software)
- We don't get there by writing perfect code. We write good code, then we run it, then we find the bugs, and then we fix them.
- The tools for building industrial-grade software are the tools that help you **find and fix bugs**.

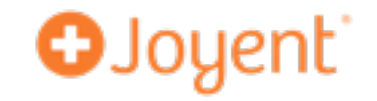

- High quality software (i.e., highly reliable software)
- We don't get there by writing perfect code. We write good code, then we run it, then we find the bugs, and then we fix them.
- The tools for building industrial-grade software are the tools that help you **find and fix bugs**.
- **• Primacy of debuggability**: Debuggability can't easily be bolted on after-the-fact, but you can do a lot during development to make your program debuggable in production!

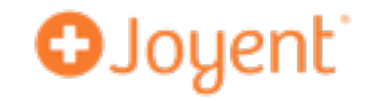

- When we encounter an issue in production, we have two goals:
	- **•** Restore service immediately.
	- **•** Root-cause it *completely* the *first time* it happens.
- **•** These goals can be in tension, but there are techniques to deal with that.

#### **Kinds of software problems**

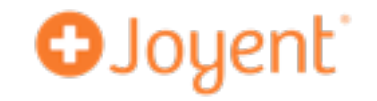

- "What is my program doing?" problems
	- Poor performance (low throughput or high latency)
	- Pathological performance ("what's it doing?")
	- Wrong behavior (wrong output)
- Crashes
- Memory problems (leaks, excessive usage)

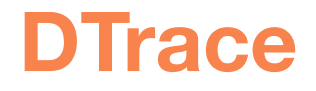

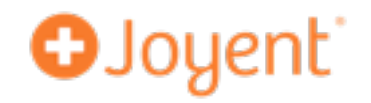

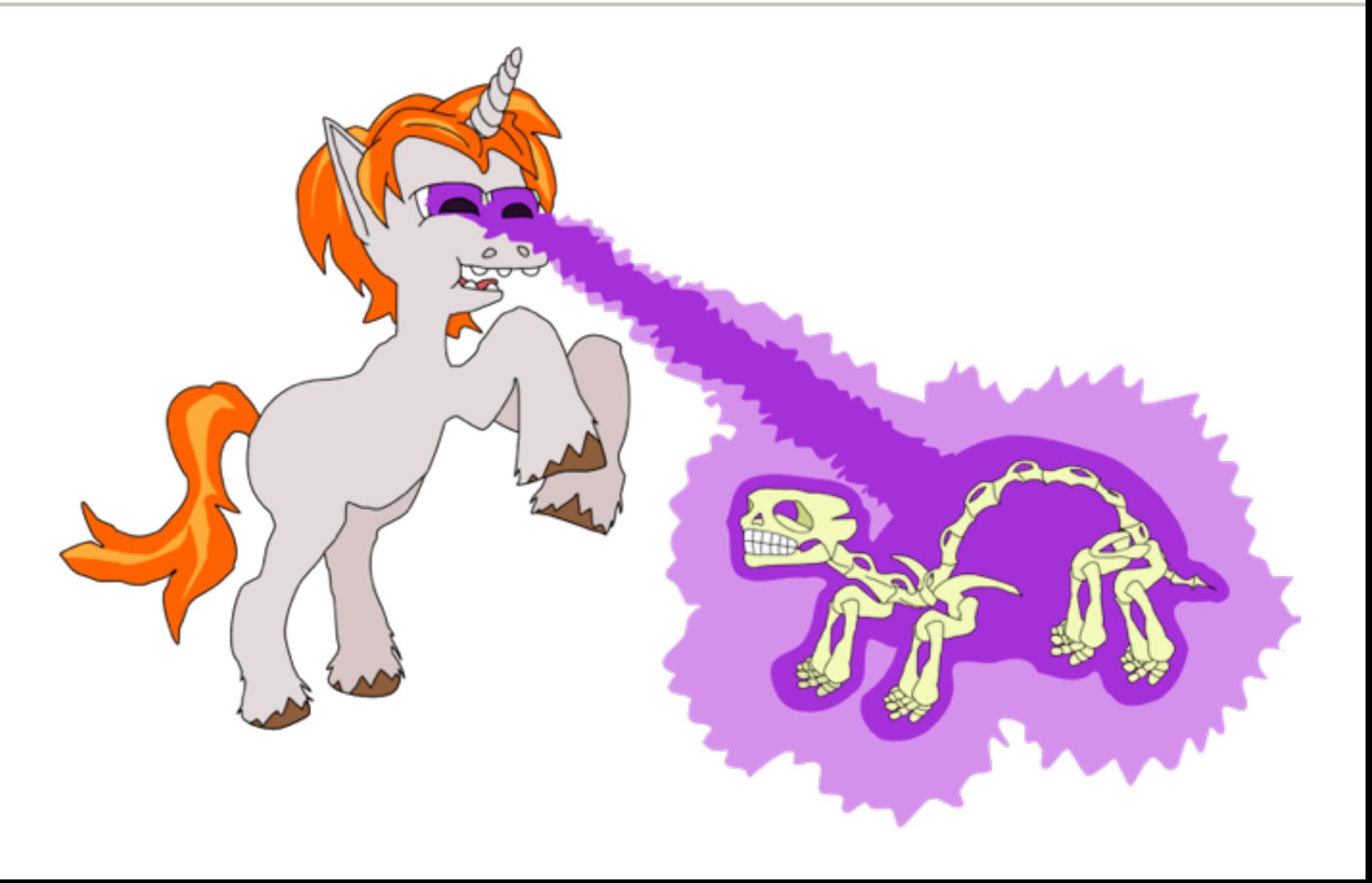

#### **DTrace basics**

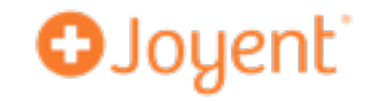

- System has hundreds of thousands of **probes**
- User writes script to take certain **actions** based on those probes
- Designed for production
	- Safe above all else
	- "Dynamic" => Zero overhead when disabled
	- *In situ* aggregation => low overhead when enabled
- Demo

### **DTrace for Node.js**

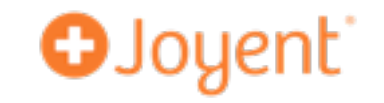

- DTrace is a foundation for tons of Node.js observability
	- built-in Node probes: http req/res, GC (see **nhttpsnoop** tool)
	- built-in system probes: memory allocation, syscalls
	- incredibly easy to add your own probes with node-dtrace-provider (e.g., node-restify)
	- **• systemic profiling**
- Demos

#### **Example: tracing request latency**

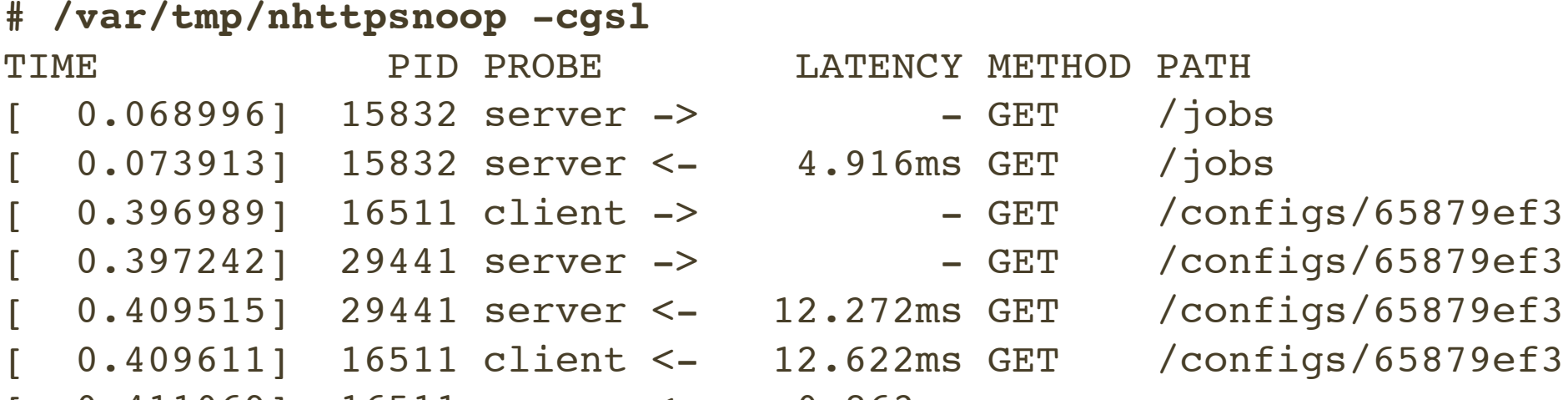

 $[ 0.411069 ]$  16511 gc  $\leq -$  0.863ms -

- -
- -
	-
- 
- -
- 
- 

**O**Joyent

- 
- 

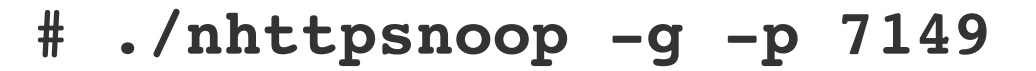

...

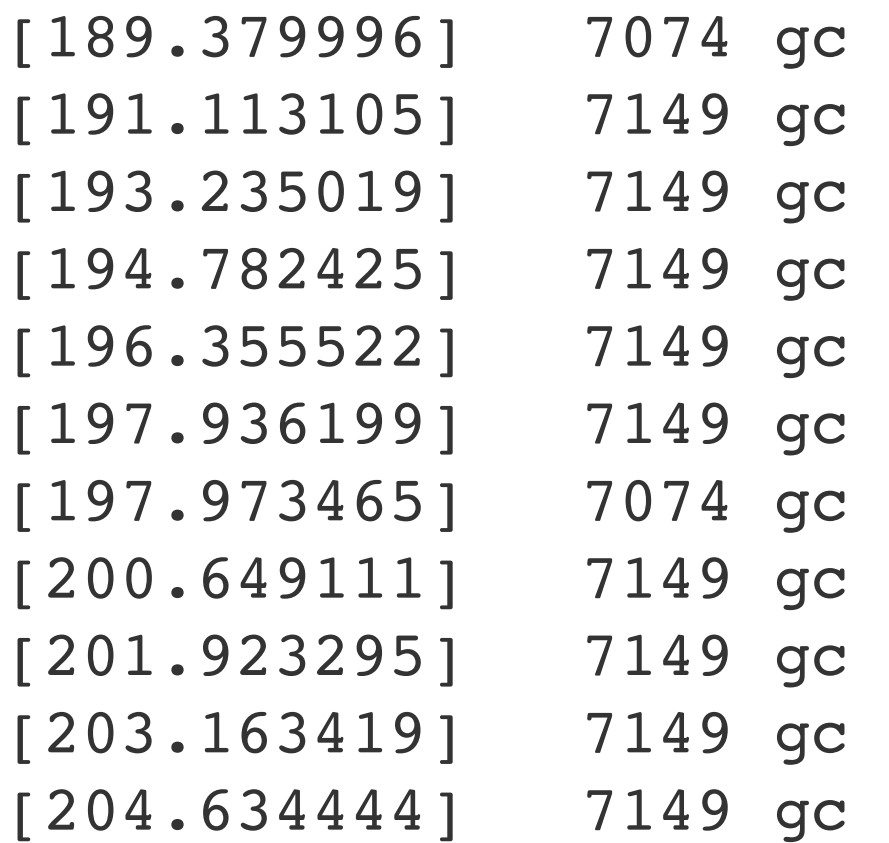

1.133ms -

**O**Joyent

- $139.936$ ms  $-$
- $139.525ms -$
- $142.076$ ms  $-$
- 135.985ms -
- $125.828ms -$ 
	- $1.076ms -$
- $124.679ms -$
- $123.665ms -$
- $124.221ms -$
- $140.286$ ms  $-$

#### **Example: restify tracing**

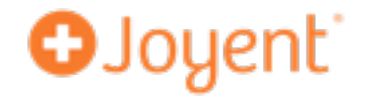

#### **# ./restify-latency.d -p 25561**  $\overline{C}$ ROUTE LATENCY (milliseconds)

 key min .---------------------------. max | count getconfigs < 0 : ▃ ▂▂ ▃: >= 25 | 6 headagentprobes < 0 : **1** = 25 | 5

 $listvms \, < 0 : \, \overline{\phantom{a}} \hspace{1.5cm} \underline{\phantom{a}} \hspace{1.5cm} \underline{\phantom{a}} \hspace{1.5cm} \underline{\phantom{a}} \hspace{1.5cm} ; \, >= 25$ 

#### HANDLER LATENCY (milliseconds)

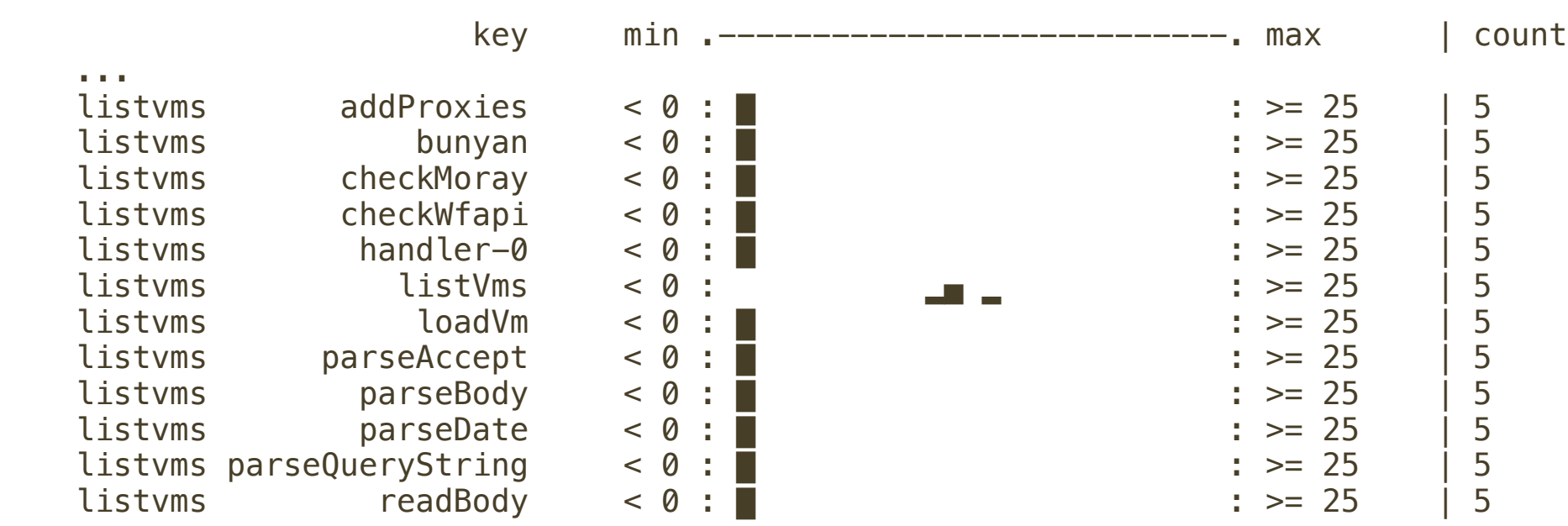

### **Profiling**

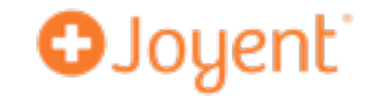

• When Node is on-cpu, we use DTrace-based profiling:

```
# dtrace -n profile-97/pid == $target/
{ @[jstack(80, 8192)] = count(); }'
```
- We visualize the results with **flame graphs**.
- Demo

#### **Example: on-cpu profiling**

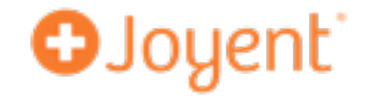

### **Node.js performance**

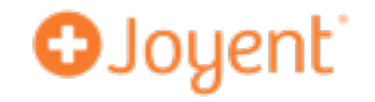

- Throughput vs latency
- Useful to divide into **off-cpu** vs. **on-cpu**
- Off-cpu: latency coming from external sources (e.g., database, filesystem, network)
	- to trace: add probes for start/done and trace latency (in a pinch, can also trace libuv)
- On-cpu: latency coming from executing V8 (can be JavaScript or garbage collection)
	- to trace: profile call stacks

#### **Bonus: runtime log snooping**

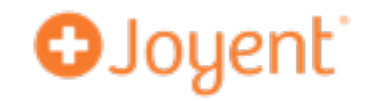

- We use node-bunyan for logging (simple JSON format)
- "trace" and "debug" can be too verbose for production
- But we can get "trace"- and "debug"-level logs of a *running* program (no restart needed) using "bunyan -p", which uses DTrace under the hood.
- Demo

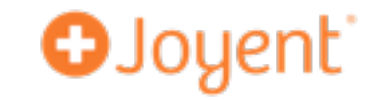

• REPL

- very useful, but also dangerous
- kang
	- simple library for exposing debug info over HTTP
	- client fetches state from multiple servers

#### **Limitations of runtime observability**

- You can only see what's happening right now.
- If you want to debug something that happened before, you have to try to reproduce it. This can lead to expensive try-tracing-this-and-repro-again cycles.
- In production, time spent debugging is downtime!
- You're often at the mercy of the bug reporter (other devs, testers, ops, and other users) for the accuracy and completeness of information

### **"The postmortem technique"**

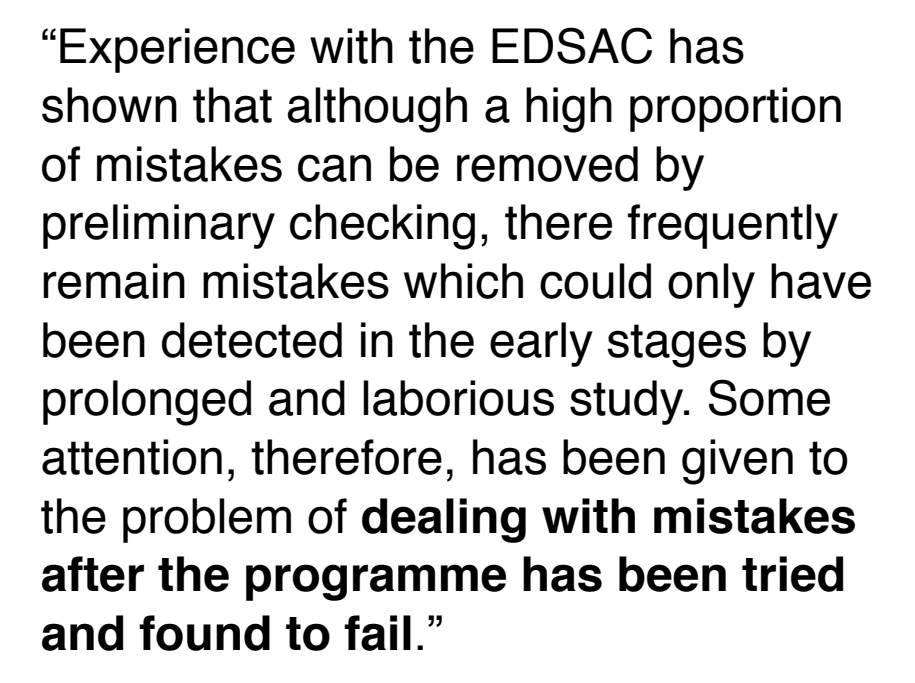

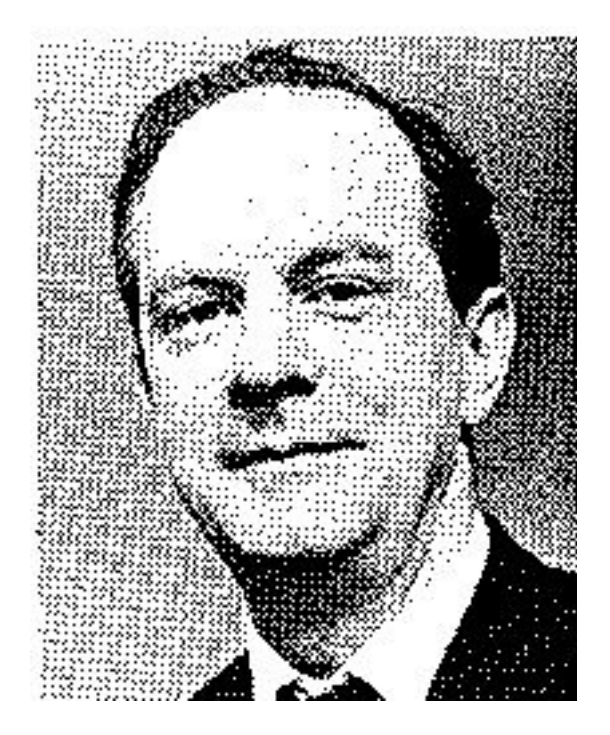

**O**Joyent

—Stanley Gill, 1926 - 1975 "The diagnosis of mistakes in programmes on the EDSAC", **1951**

#### **Postmortem debugging**

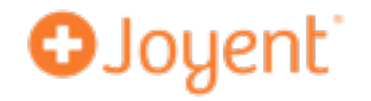

- Core files: the ultimate REPL.
- Minimally disruptive:
	- Restore service immediately, debug later
	- Can run sophisticated, expensive analysis *offline*
- Get all the facts, not someone's interpretation of their selection of them.
- Solve the problem the first time. Avoid expensive repro cycles. Works in dev, testing, and production!
- Demo

#### **Core files**

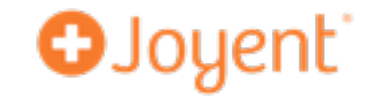

- Includes all of your Node program's state
- To generate a core file on crash, run node with --abort-on-uncaught-exception
- To examine a running program, use gcore (1).

#### **Node.js core file debugging**

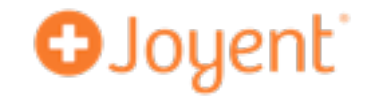

- jsstack: stack trace
- jsprint: print JavaScript objects
- findjsobjects: all objects allocated, by signature
- findjsfunctions: closures
- jsscope: closed-over variables

#### **Memory analysis**

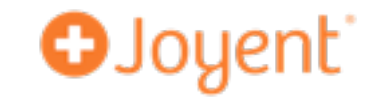

- Postmortem approach enables sophisticated memory analysis tools
	- Enumerate and classify all JavaScript objects
	- Enumerate and count all JavaScript closures
- These can be combined with native tools
	- Example: find JS stack that led to a C memory leak

#### **Developing for debugging**

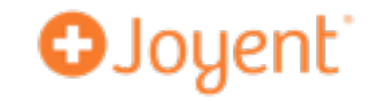

- Record extra debugging info (e.g., timestamps instead of booleans, retry counters)
- **•** Compile everything with **-fno-omit-frame-pointer**
- node-vasync: more observable version of "async"
- name prefixes
- javascriptlint

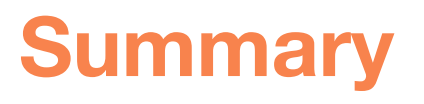

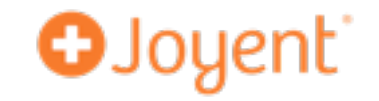

- Industrial-grade software is highly reliable software. It only gets to that level by finding and fixing the bugs. To do this, we need tools for observing software.
- Runtime Node.js observability tools: dtrace, nhttpsnoop, flame graphs, bunyan, kang, REPL
- Postmortem tools: --abort-on-uncaught-exception, gcore, MDB
- Memory analysis (both JS and native)

#### **Summary: key tools and modules**

**O**Joyent

- Debugging @ Node Dev Center <https://www.joyent.com/developers/node/debug>
- Tools:
	- **• mdb**: modular debugger
	- **•** gcore: generate core file for a process
	- jsontool: JSON from the command line
	- stackvis: generate flame graphs
- Modules:
	- bunyan (logging)
	- restify (REST/HTTP server, HTTP client)
	- vasync (asynchronous control flow)
	- kang (expose internal state over HTTP, plus CLI)
	- dtrace-provider (application-level probes)

# **O**Joyent

## **Industrial-Grade Node.js**

**David Pacheco** (@dapsays) **NodeSummit 2015**